#### Drawing your Kubernetes cluster the right way

(how to present the cluster without scaring people)

Dmitriy Kostiuk

#### The Kubernetes is known for its high entrance threshold

- A lot of interacting entities specific to K8S
	- Master node
	- Worker node
	- $\cdot$  Pod
	- Replication Controller Service
	- Label, Selector
	- Deployment
	- Volume
- Load balancer
- Secret
- Probe
- Namespace
- taints/tolerations
- affinity/antiaffinity
- Operator

 $\bullet$  ...

- A good drawing makes it easier to understand...
	- ...but the opposite is true as well :)

#### What makes drawing your Kubernetes cluster so different?

- Connection lines are outdated :)
	- Years ago we were drawing network diagrams with cables…
	- ...but the "network" of your cluster is more about Namespaces, Network Policies, …
	- …so there's much more sense in drawing objects, and putting them in groups than in connecting them with lines
- Groups are objects
	- Ouch :)
	- Sometimes it's tricky to decide whether we should draw somethiong as a group or as a single object

# Black&White drawings (1/4)

- Some people draw their cluste with graphviz
	- good old-school way…
	- or not so good?
		- Do you remember your cluster is not a graph?

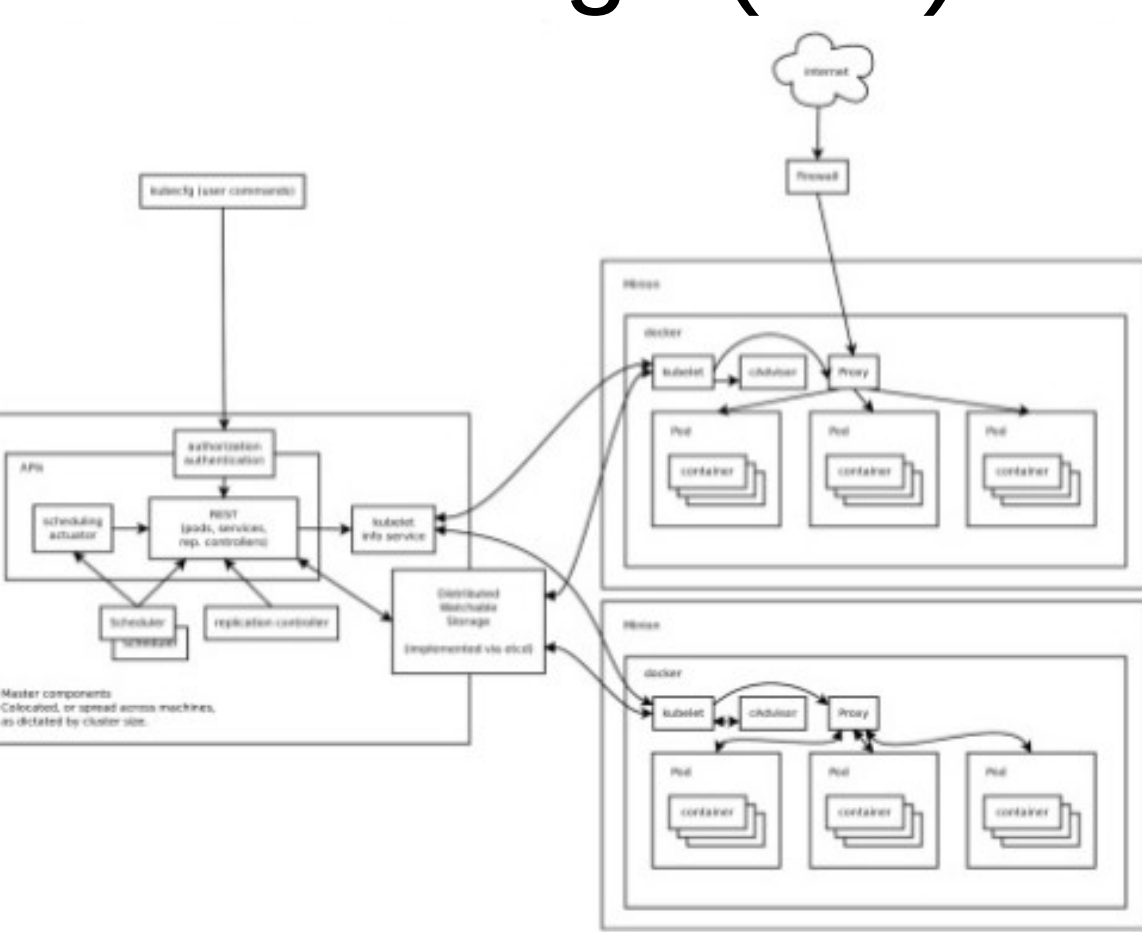

# Black&White drawings (2/4)

- Some use LibreOffice or something similar
	- Actually, it's easier to make drawing slightly better
	- You get filled background with no

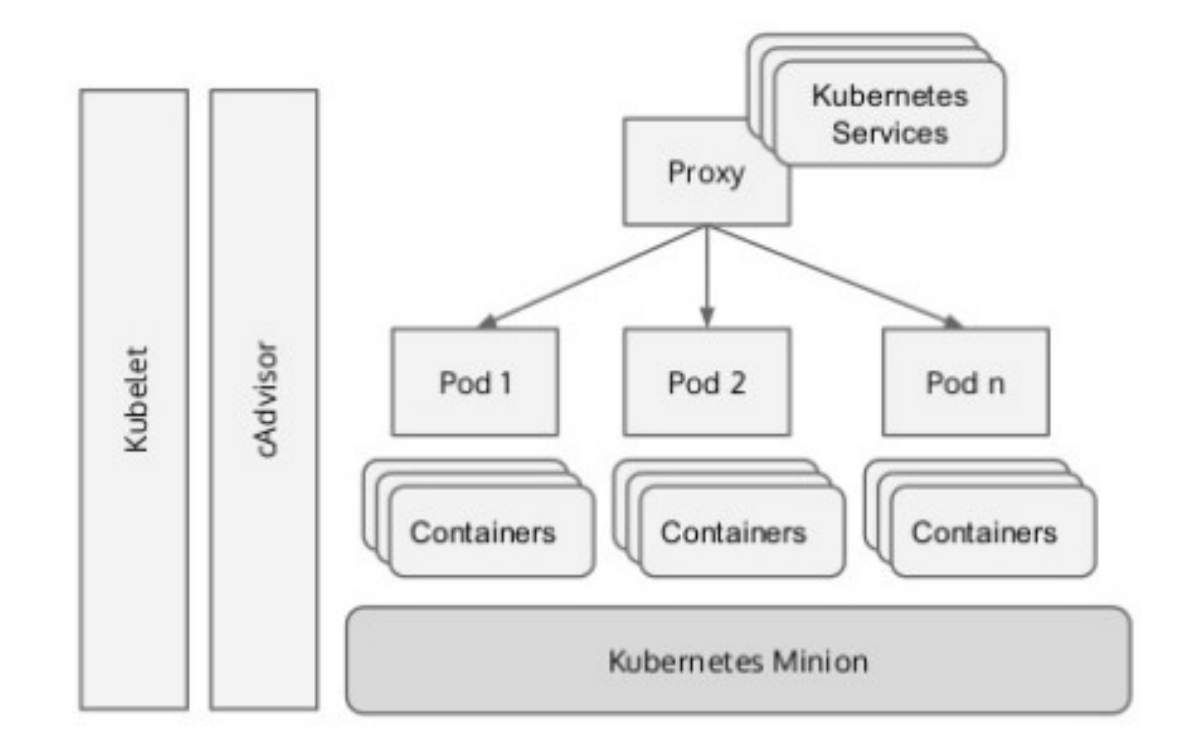

additional efforts Imesh Gunaratne (2015) https://www.slideshare.net/imesh/an-introduction-to-kubernetes

# Black&White drawings (3/4)

- Grouping is actively used
- Black and white style with no background works more or less well for nested groups...
	- But 50 shades of gray for the background make it easier to distinguish different types of groups!!!
	- OK, less shades :)

# Black&White drawings (4/4)

- Often there are nodes without connections
- Sometimes without them at all, absolutely :)

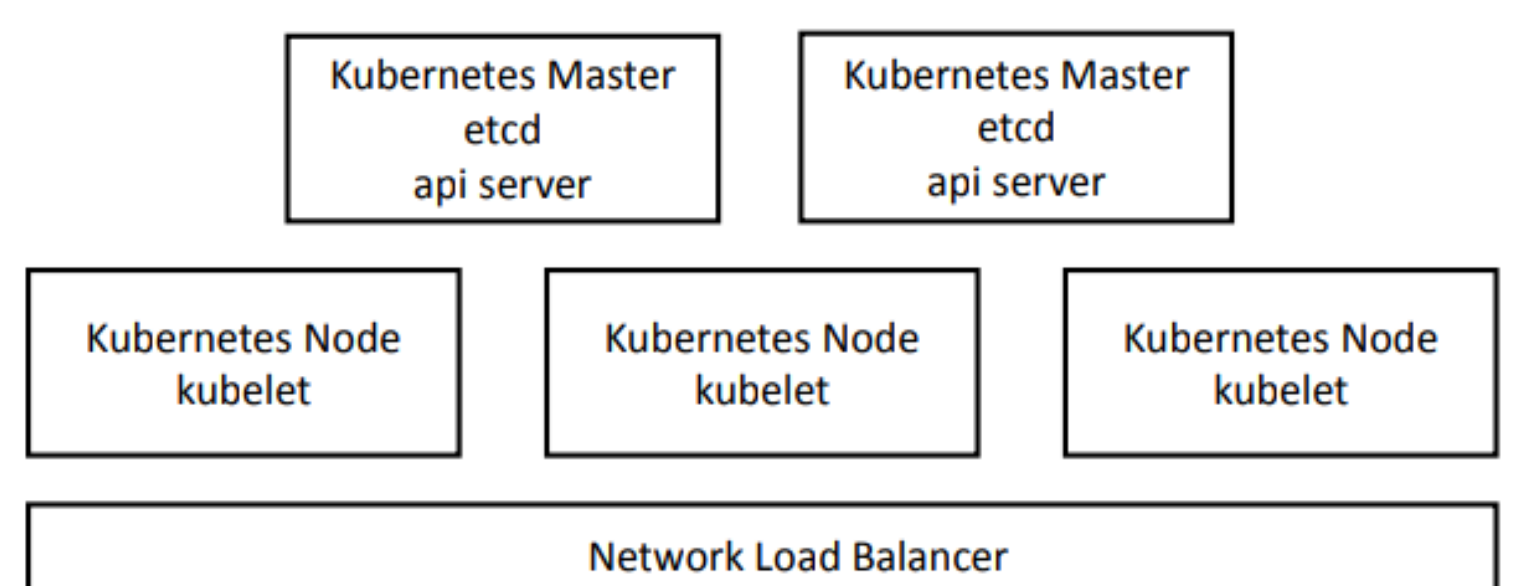

Neil Peterson (2018): [http://files.informatandm.com/uploads/2018/10/Introduction\\_to\\_Kubernetes\\_Beyond\\_Hello\\_World\\_NeilPeterson.pdf](http://files.informatandm.com/uploads/2018/10/Introduction_to_Kubernetes_Beyond_Hello_World_NeilPeterson.pdf)

# Adding color (1/2)

- Of course, not only shades of gray are suitable for highlighting groups
- By the way, this is one of several diagrams in the official k8s docks :)
- And by the way, black on blue is a bad choice, minimal contrast

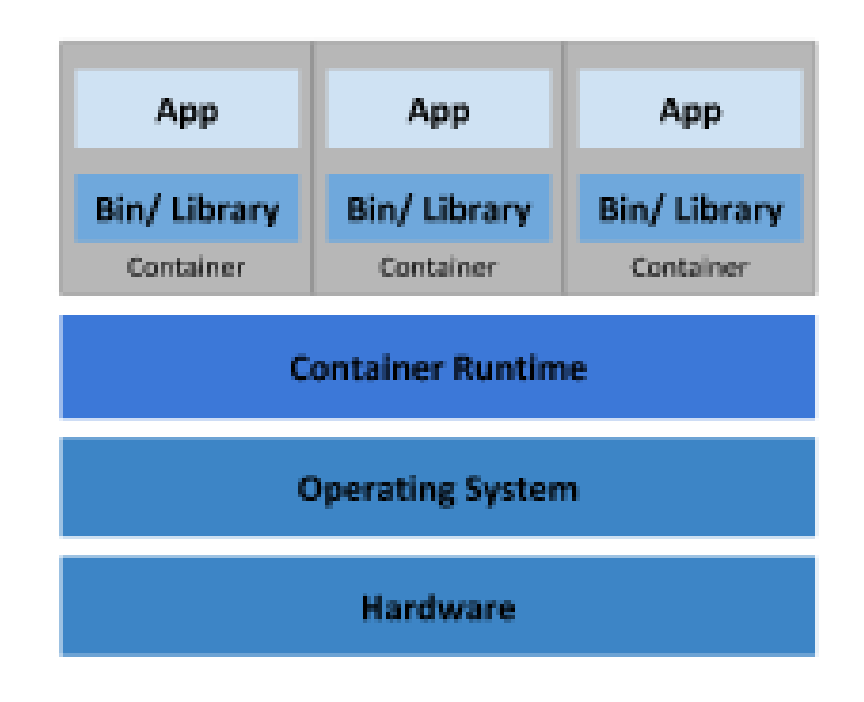

#### **Container Deployment**

# Adding color (2/2)

#### **Virtual Machines**

• Few examples from Megan O'Keefe (2019):

#### The old way: Applications on host

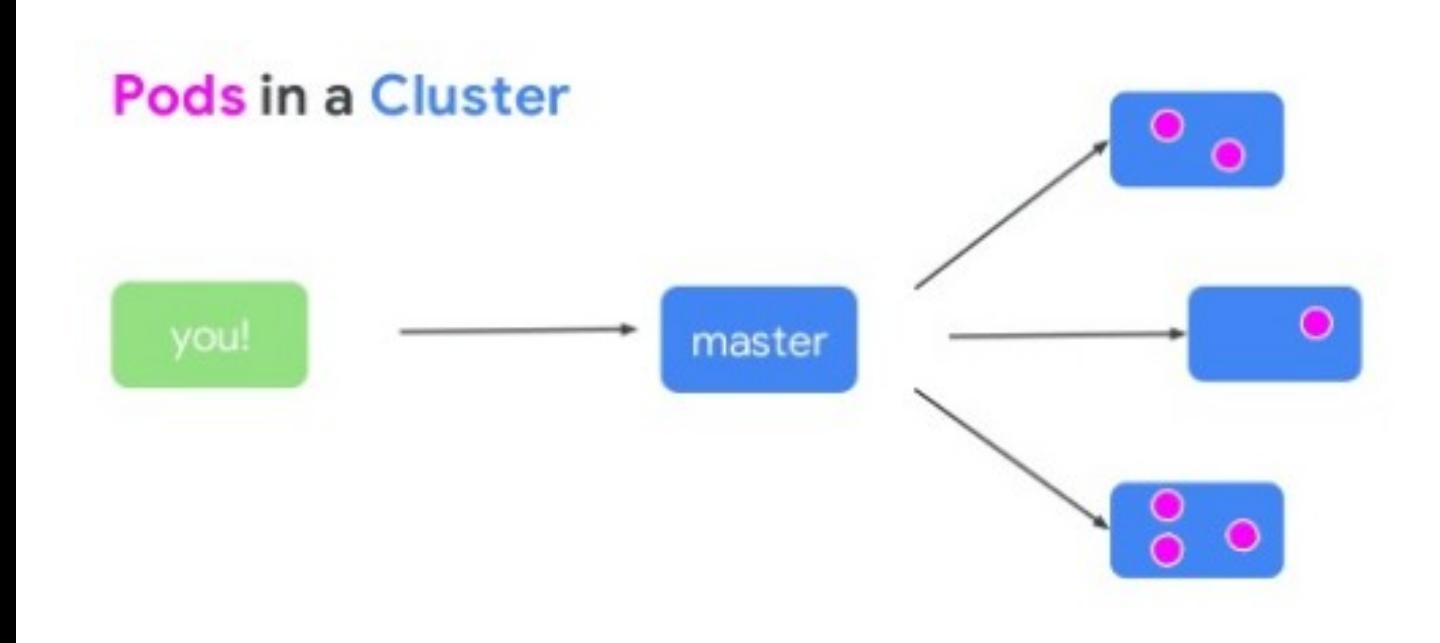

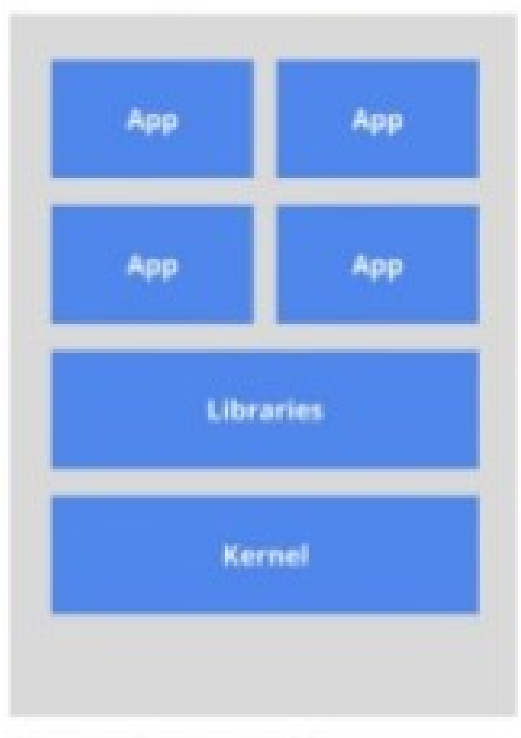

Heavyweight, non-portable Relies on OS package manager

# Choosing colors

- Use color wheel
	- Tons of sites allow you find out good 2-, 3-, and 4-color combinations
		- <https://paletton.com/>
		- <https://www.canva.com/colors/color-wheel/>
		- $\bullet$  ...
- If you have recommended set of colors – great!
	- e.g. when you make docs for some product, or corporate presentation, etc. – it's a strong point!
		- You're getting your own recognizable style of diagrams for free

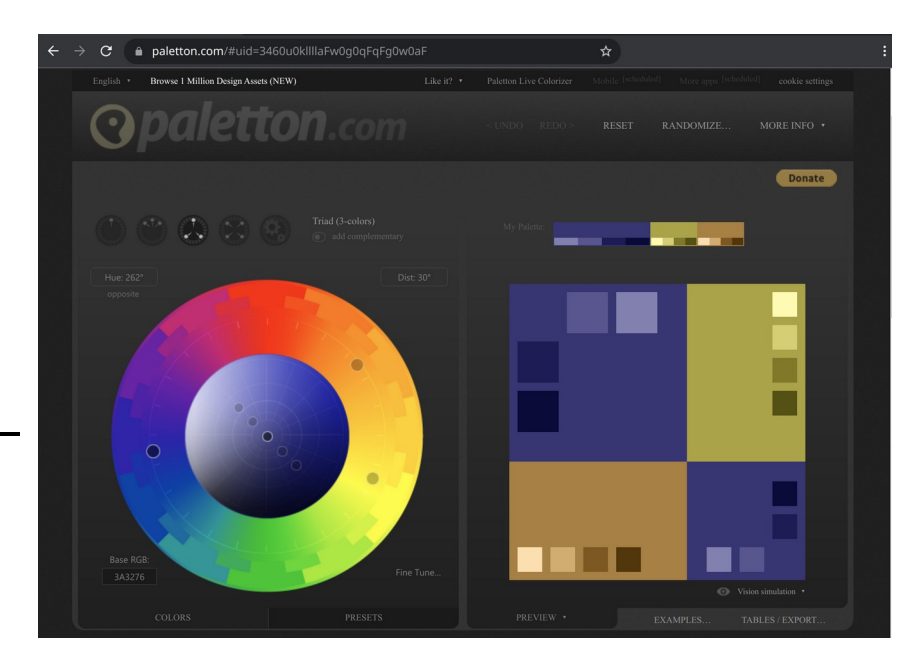

# What about network diagrams (1/3)

The 2<sup>nd</sup> drawing comes from the official k8s docs :)

- stacks
- UML-like arrows
- LibreOffice

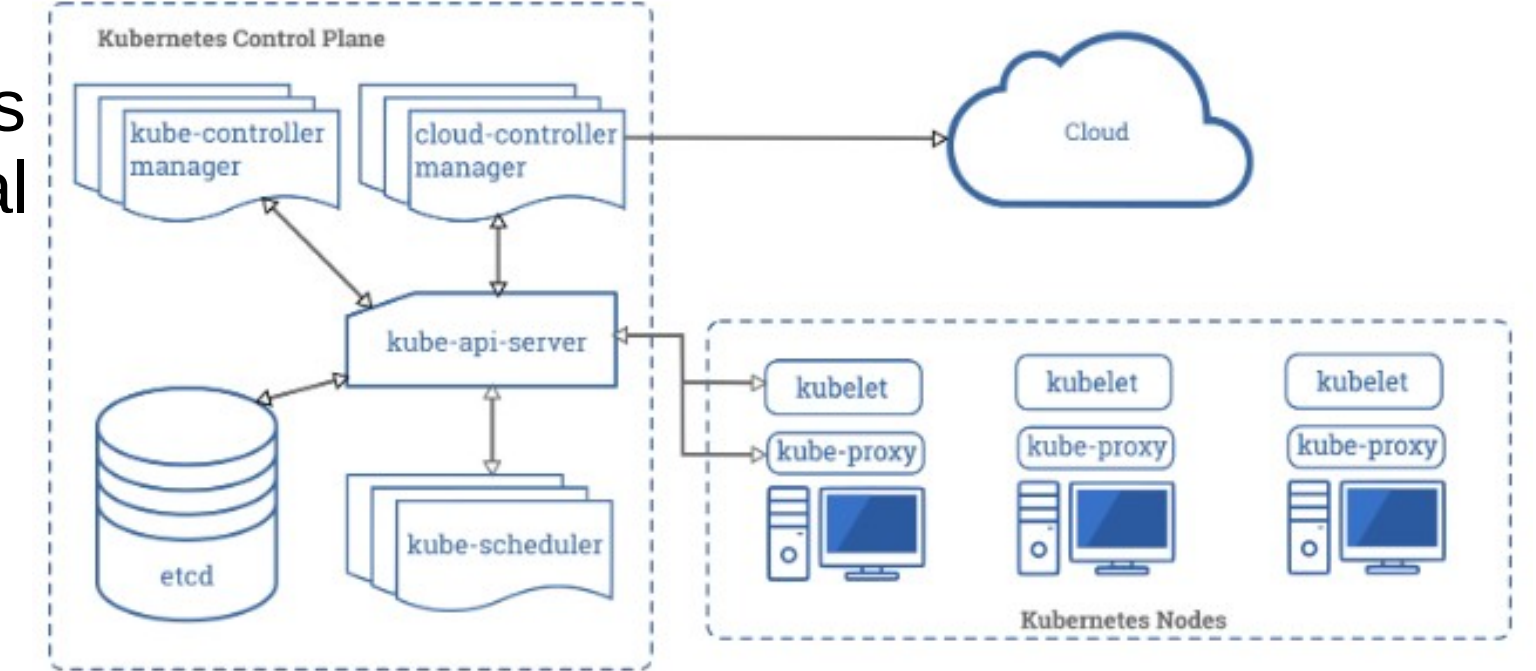

Let's draw it quickly :)

# What about network diagrams (2/3)

- Figure from RedHat
- Networkstyle icons
- stacks
- No lines

 $\cdot$  Easy reading

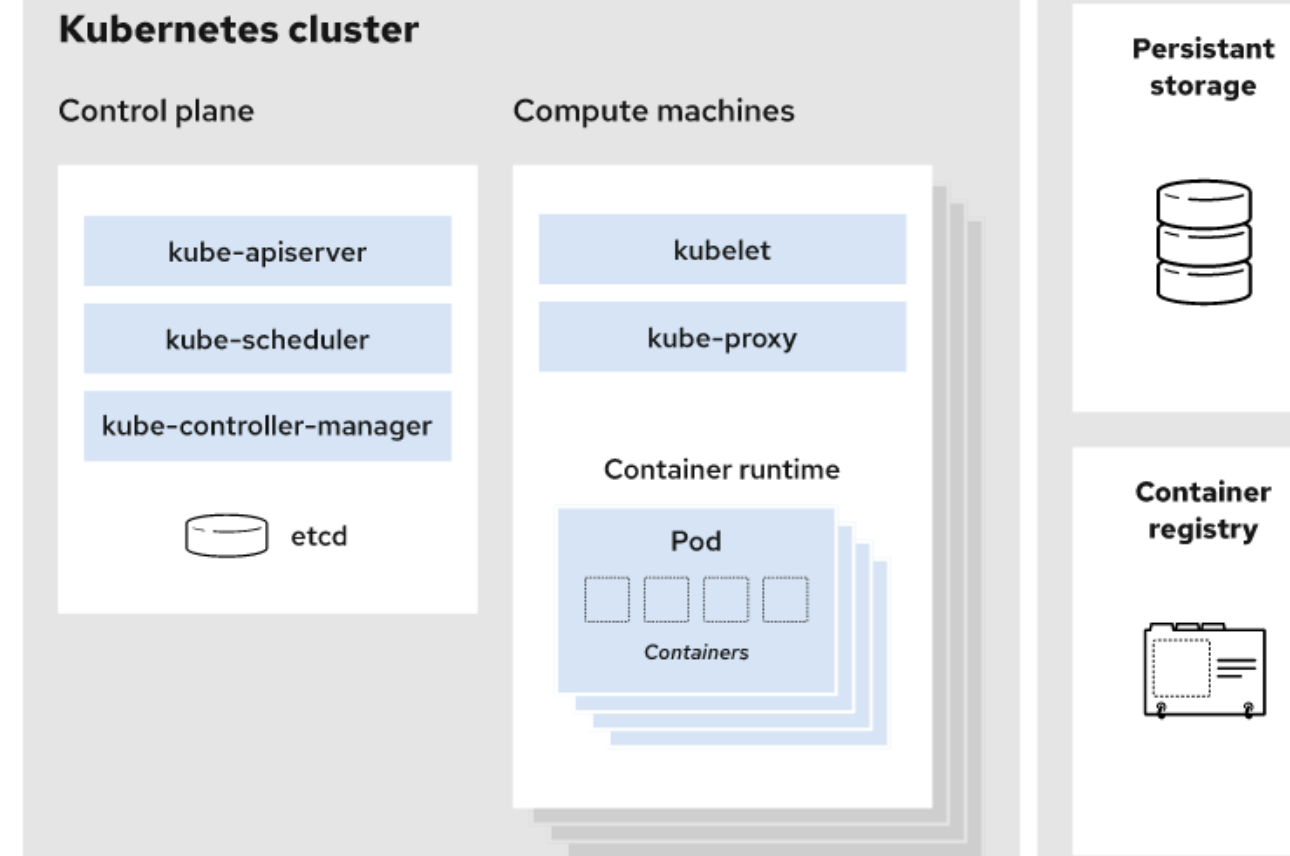

https://www.redhat.com/en/topics/containers/kubernetes-architecture

# What about network diagrams (3/3)

● One more example from Sahiti Kappagantula (2019) <https://www.edureka.co/blog/kubernetes-tutorial>

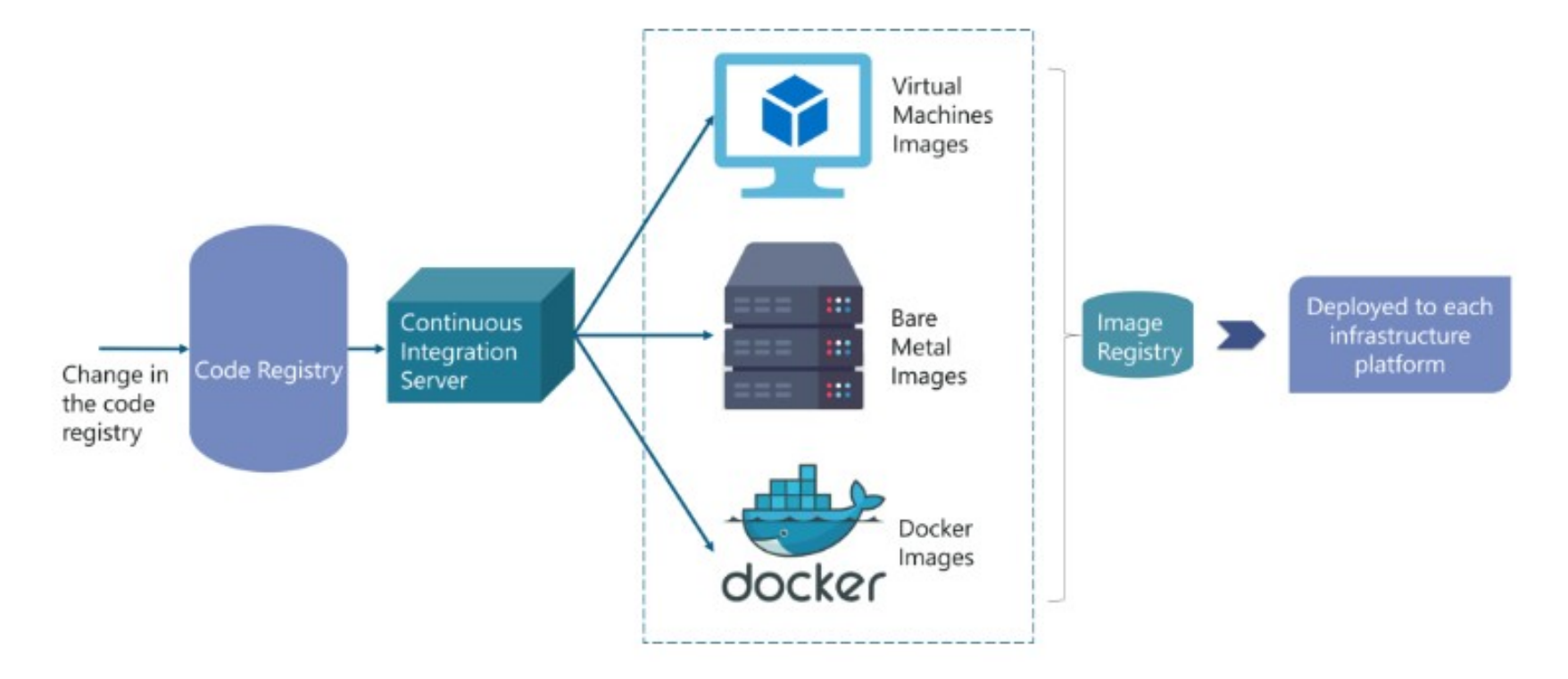

#### What if we add more icons?

• Let's say icor and text should be equal?

Cloud Foundry

Organization

Space

- The diagram becomes hard to read, that's what :)
- $\bullet$  And the lack of lines on it will make the user feel bad :)
	- No gaze

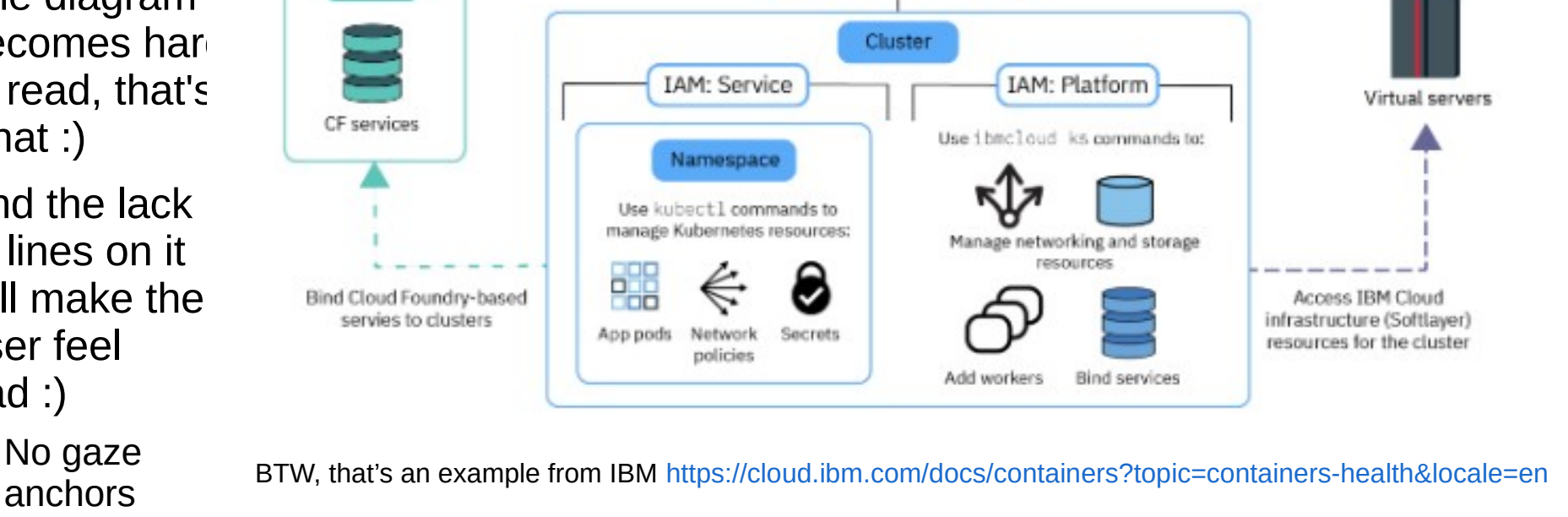

**IBM Cloud account** 

**IAM** 

Resource group

**Kubernetes Service** 

Infrastructure

**IPs** 

VI ANs

Region

#### Sequence drawing (1/2)

- Color does not indicate grouping, but the state of the object
- And the sequence can also be shown with numbers, as in the UML sequence diagram
	- An explanation of the numbers would not hurt :)

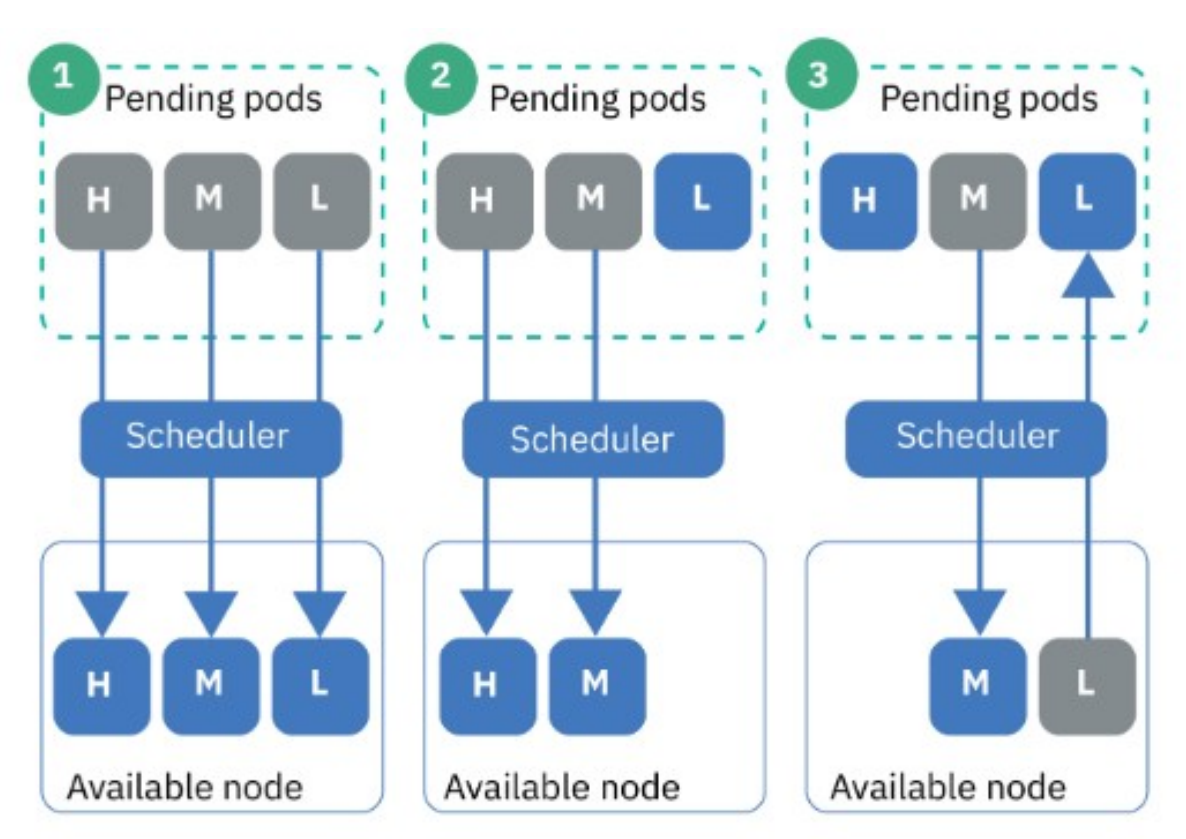

Also from IBM (<https://cloud.ibm.com/docs/containers?topic=containers-health&locale=en>

#### Sequence drawing (2/2)

- In a more complex drawing, numbers are confused with icons
	- Even the color doesn't really help :)

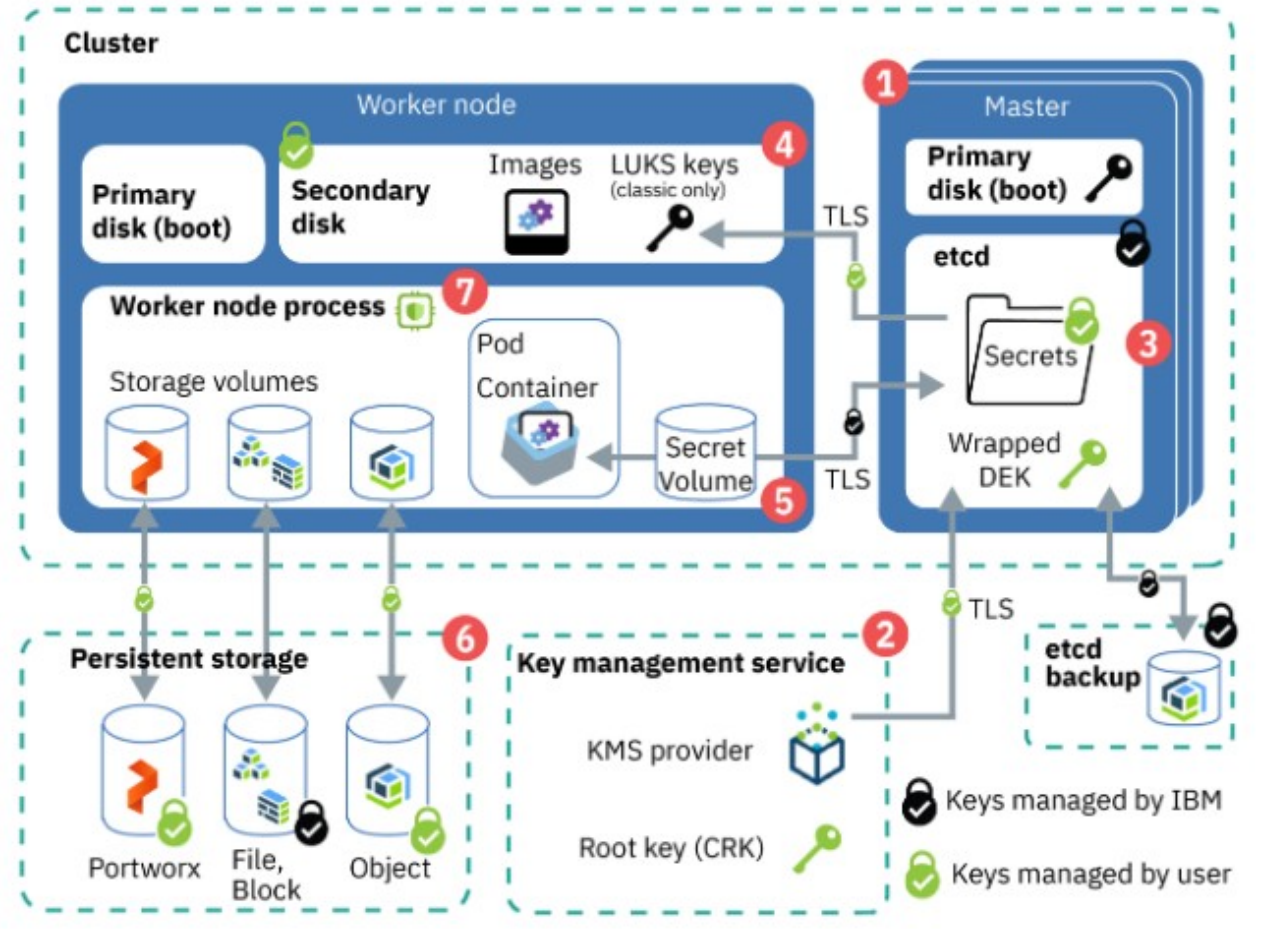

# Experiments with shape (1/2)

• Some authors try blocks of non-standard geometric shapes and 3D

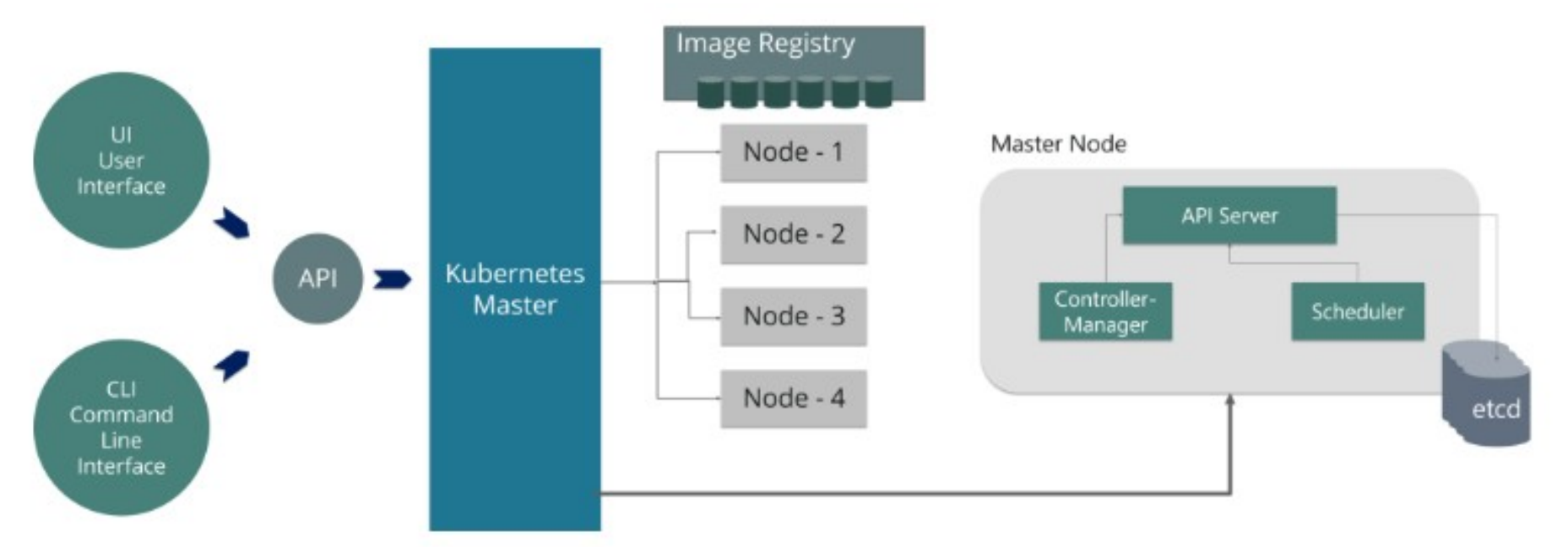

Sahiti Kappagantula (2019) <https://www.edureka.co/blog/kubernetes-tutorial/>

#### Experiments with shape (2/2)

- Beautiful (when not overused)
- Non-horizontal text is harder to read
- It really depends on the artistic skills of the author

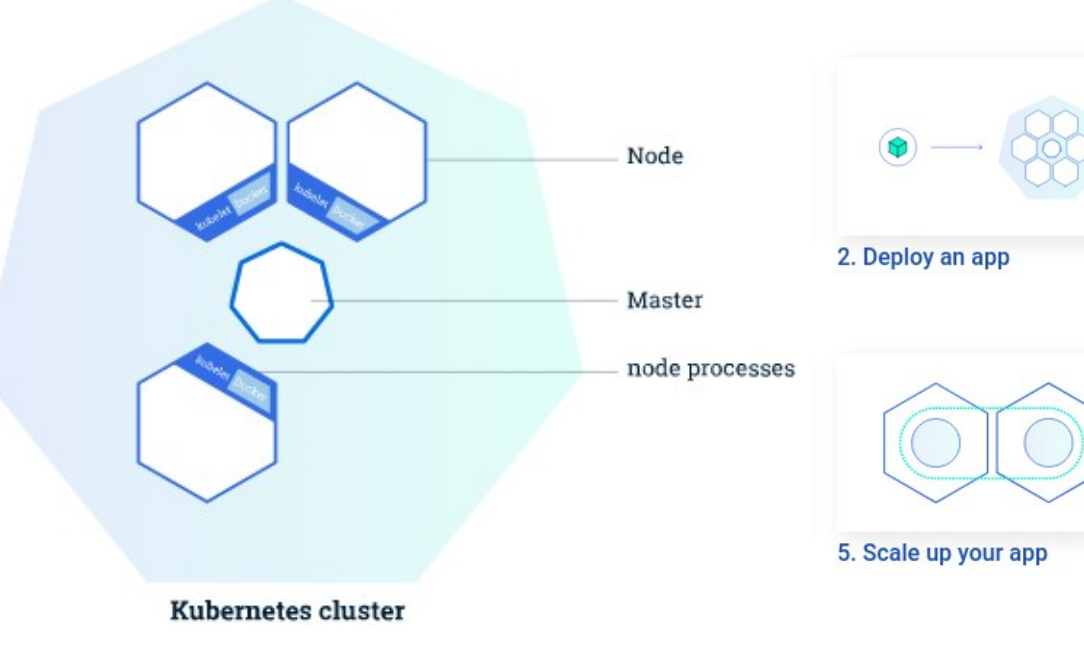

Like this: <https://kubernetes.io/docs/tutorials/kubernetes-basics/create-cluster/cluster-intro/>

# Code fragments (1/2)

- Useful in some use cases:
	- Console screenshots
	- Fragments of config files
- It's OK for slides

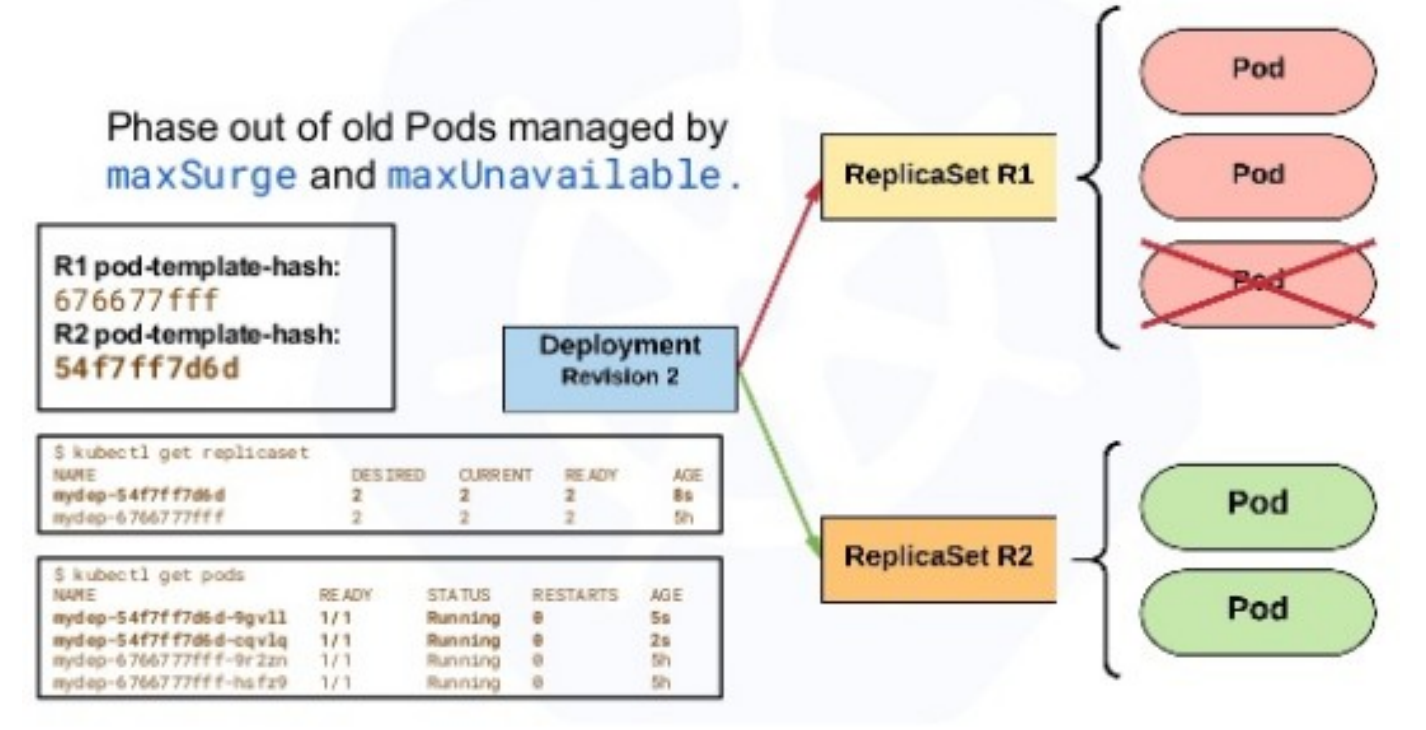

Example from Bob Killen (2018) <https://www.slideshare.net/BobKillen/getting-started-with-kubernetes-102750920>

#### Code fragments (2/2)

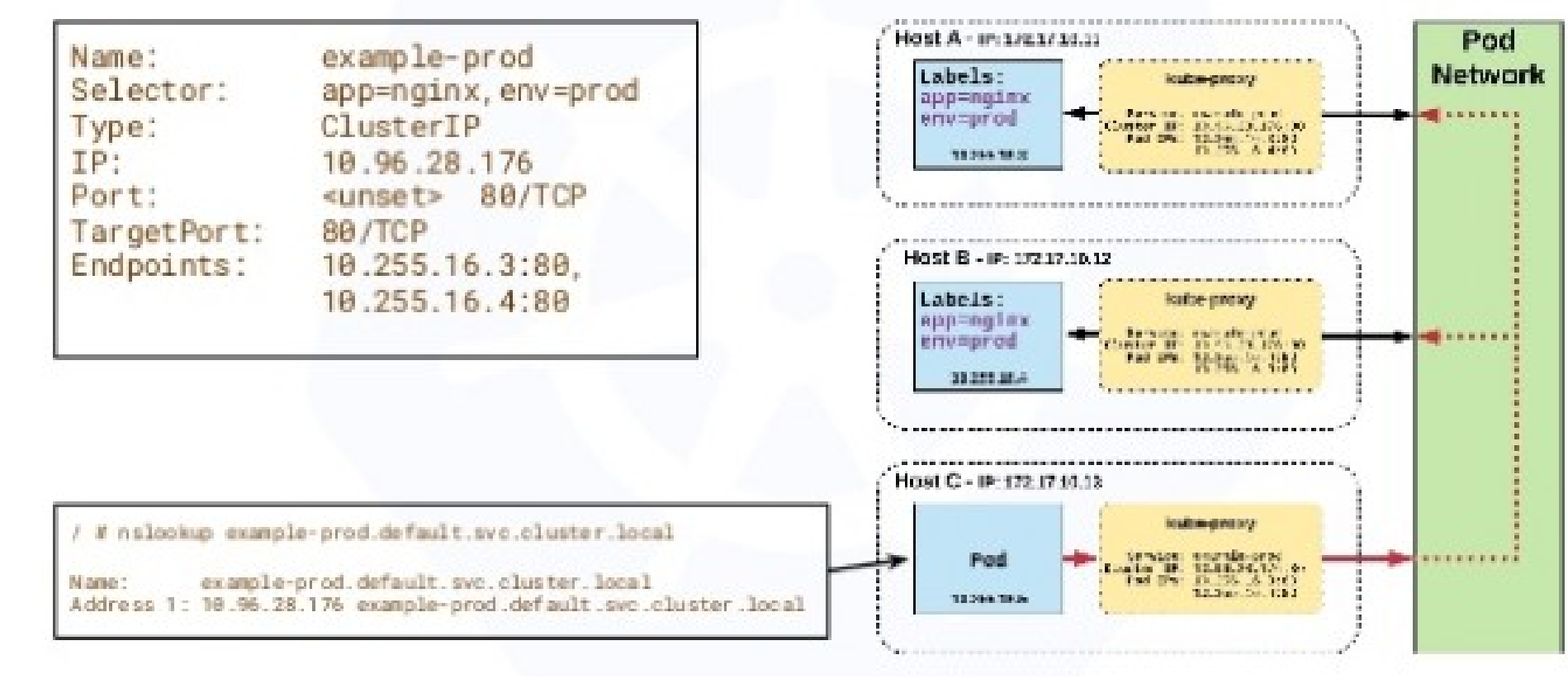

Example from Bob Killen (2018) <https://www.slideshare.net/BobKillen/getting-started-with-kubernetes-102750920>

# Official k8s icons k8s (1/4)

- [https://github.com/kubernetes/community/tree/mast](https://github.com/kubernetes/community/tree/master/icons) [er/icons](https://github.com/kubernetes/community/tree/master/icons)
- Blue heptagons
- Grouping Rectangles
	- with rounded corners
	- with or without filling
- Arrows

#### Official k8s icons k8s (2/4)

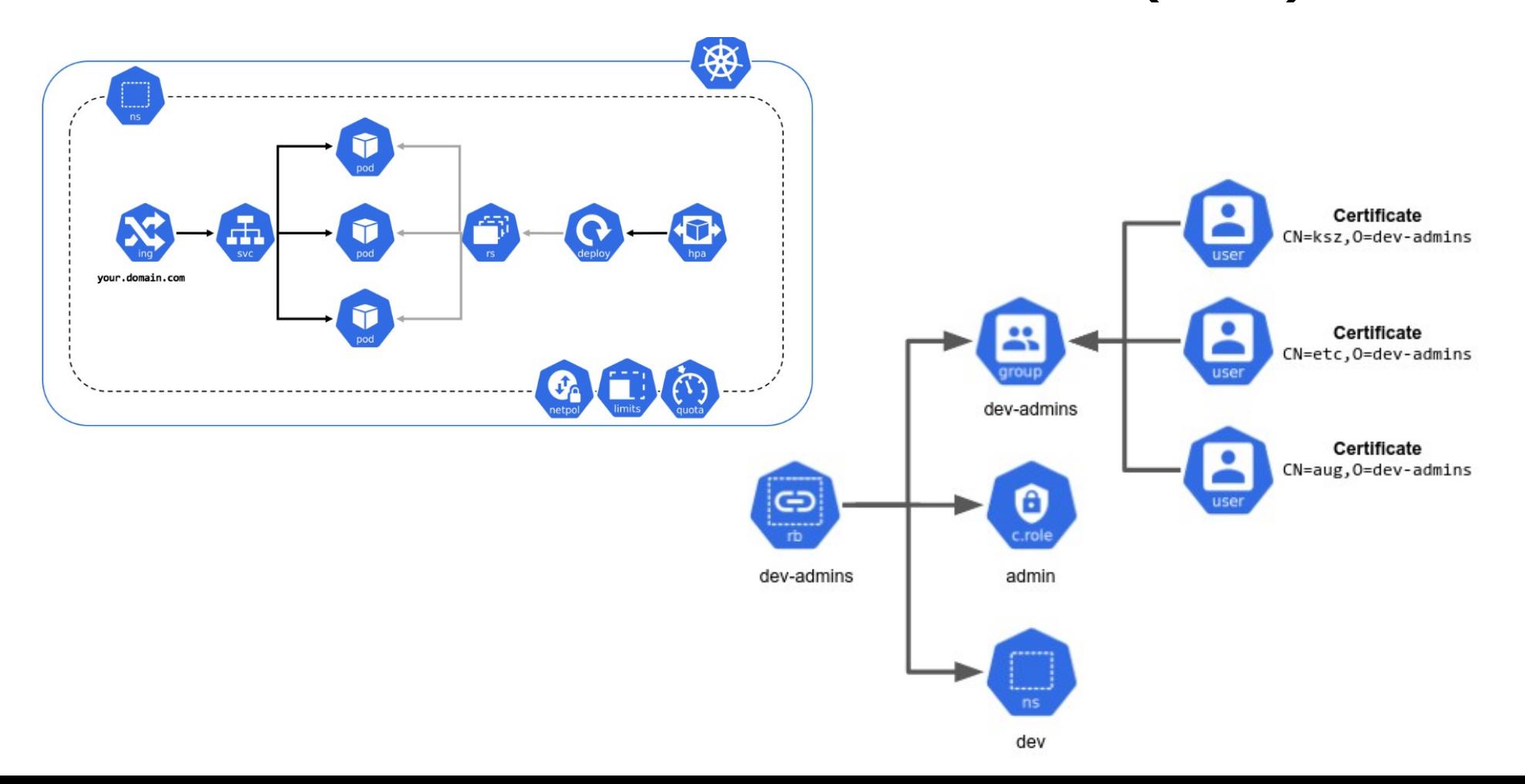

#### Official k8s icons k8s (3/4)

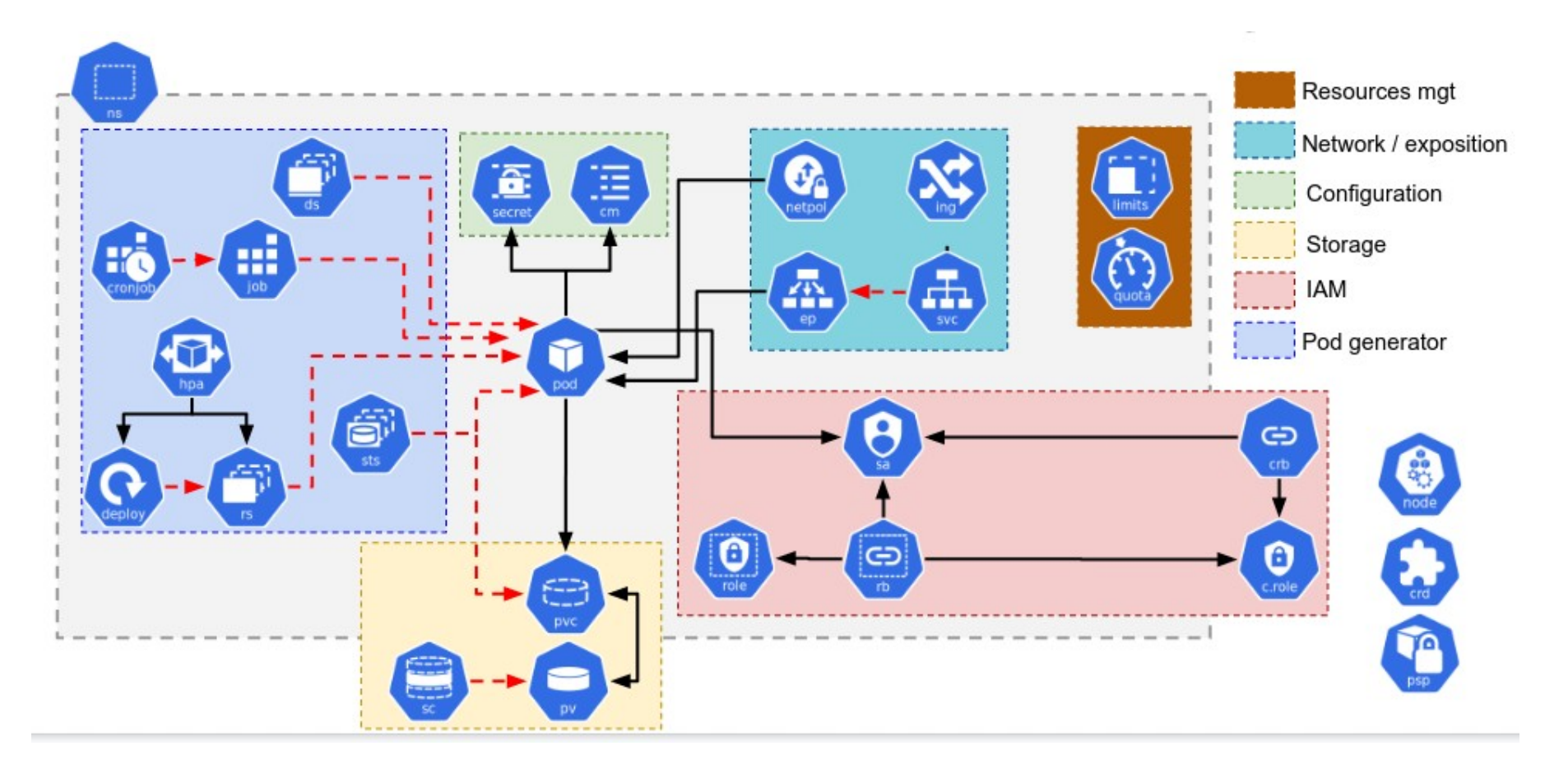

# Official k8s icons (4/4)

- A diagram with a lot of heptagons is hard to read
	- White&Blue has good contrast, but the icons are small and still hard to read
	- Especially when they have some small text on them :)
- Angled shape increases stress
	- Sharp corners stimulate your sense of danger
	- Then you need rounded rectangles to lower it
- Rectangles marked with icons are also confusing
	- Some icons are objects and some are group labels
- Probably for this reason, there are no pictures made of the official Kubernetes icons in the official Kubernetes documentation :))

#### Conclusions

- Low consumption of icons will save the user from visual overload
	- More text, less icons!!! :)
- Color runs the world
	- It makes diversification of fragments painless
- $\cdot$  Round corners run the world as well :)
	- Especially with official Kubernetes icons
- Ideal drawing:
	- rectangles and a few lines
		- $\cdot$  as a gaze anchor
	- Numbers, if you need to show the sequence of actions
	- A mixture of official icons with icons from some other systems works surprisingly well
	- Several simple drawings are much better than one complex drawing
		- This is always the case, but especially true in Kubernetes :)